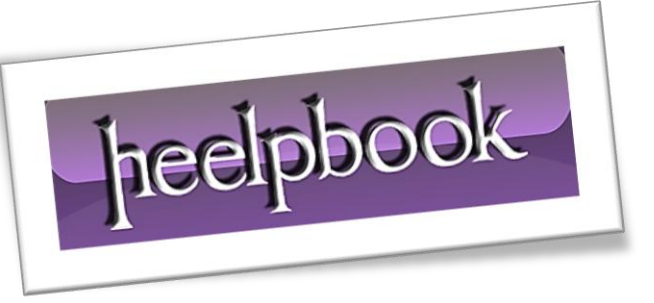

This is very well known limitation of the **View**.

Once the **view** is created and if the basic table has any column added or removed, it is not usually reflected in the view till it is refreshed.

To test this, we will create a view where we will use **SELECT \*** and select everything from the table. Once the view is created, we will add a column to the view.

We will test that even though we have used **SELECT \***, the view does not retrieve the newly added column. Once we refresh the view using **SP\_REFRESHVIEW**, it will start retrieving the newly added column.

Run the following **T-SQL** script in SQL Server Management Studio **New Query Window**:

```
USE AdventureWorks 
GO
IF EXISTS (SELECT * FROM sys. views WHERE OBJECT ID =
OBJECT_ID(N'[dbo].[LimitView4]')) 
DROP VIEW [dbo].[LimitView4]
GO 
-- Create View
CREATE VIEW LimitView4 
AS
SELECT * 
FROM HumanResources.Shift 
GO 
-- Select from original table
SELECT * 
FROM HumanResources.Shift 
GO
-- Select from View 
SELECT * 
FROM LimitView4 
GO
-- Add Column to original Table 
ALTER TABLE HumanResources.Shift
ADD AdditionalCol INT
GO
```
## SQL SERVER – SELECT \* AND ADDING COLUMN ISSUE IN VIEW 19/12/2011

-- Select from original table SELECT \* FROM HumanResources.Shift GO -- Select from View SELECT \* FROM LimitView4 GO -- Refresh the view EXEC sp\_refreshview 'LimitView4' GO -- Select from original table SELECT \* FROM HumanResources.Shift GO -- Select from View SELECT \* FROM LimitView4 GO -- Clean up ALTER TABLE HumanResources.Shift DROP COLUMN AdditionalCol GO

Above query will return following resultset….

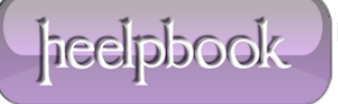

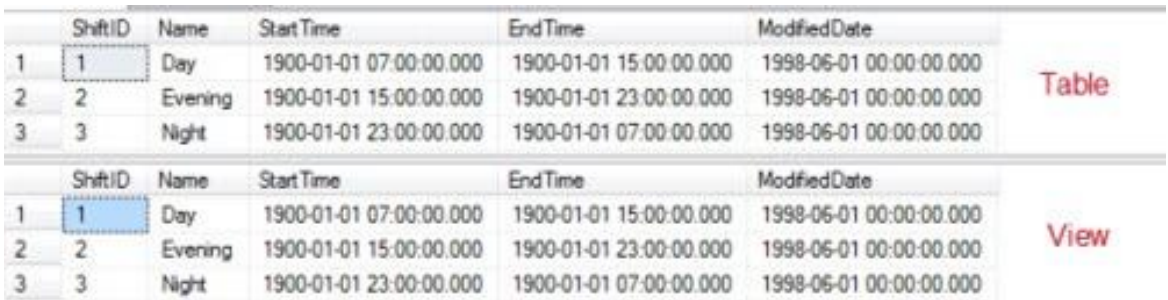

## **Adding Column**

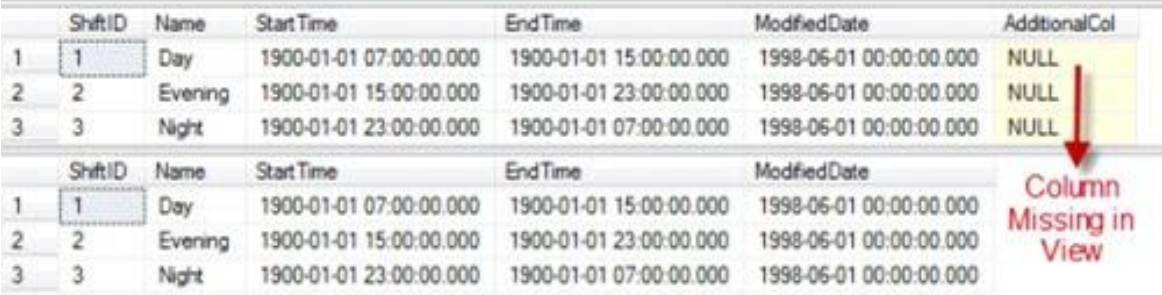

## SP\_REFRESHVIEW

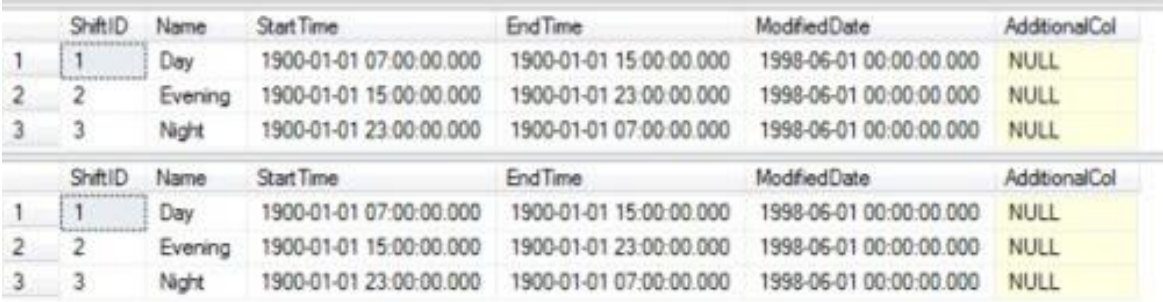

The same *limitation exits in the case of deleting the column* as well. This is a very well-known issue with the **Views**. The resolutions of these issues are as follows:

- 1. Refresh the views using **sp\_refreshview** stored procedure
- 2. Do not use **SELECT \*** but use **SELECT** column-names ;
- 3. Create view with **SCHEMABINDING**; this way, the underlying table will not get modified.

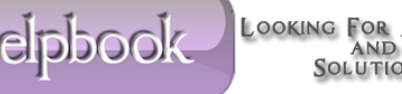